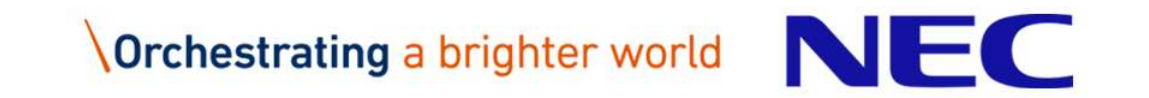

# \Orchestrating a brighter world<br>Machine learning and data analytics middleware<br>for SX-Aurora TSUBASA for SX-Aurora TSUBASA

NEC Data Science Research Laboratories Senior Principal Researcher Takuya Araki, Ph.D.

#### Machine leaning in Big Data analytics

- ▌Recently, machine learning (ML) is becoming important in Big Data analytics
- ▌Most ML algorithms can be written as "matrix operation"; Large scale ML tends to use "sparse matrix", which is memory intensive

Vector architecture is promising

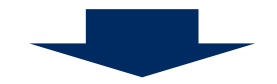

- ▌We created middleware for ML that runs on vector architecture
- **2 CONCRETE:**<br>
2 **Exercited Middleware for ML that**<br>
2 **In addition, we made middleware the called from Apache Spark and Pythc<br>
2 More than 50x performance improvem<br>
2 <b>COREC COREC COPDER 100**<br>
2 **COREC COPDER 100**<br>
2 **CO** ▌In addition, we made middleware that can be seamlessly called from Apache Spark and Python
	- More than 50x performance improvement
	- Users of Spark/Python can easily utilize high performance of vector without special programming

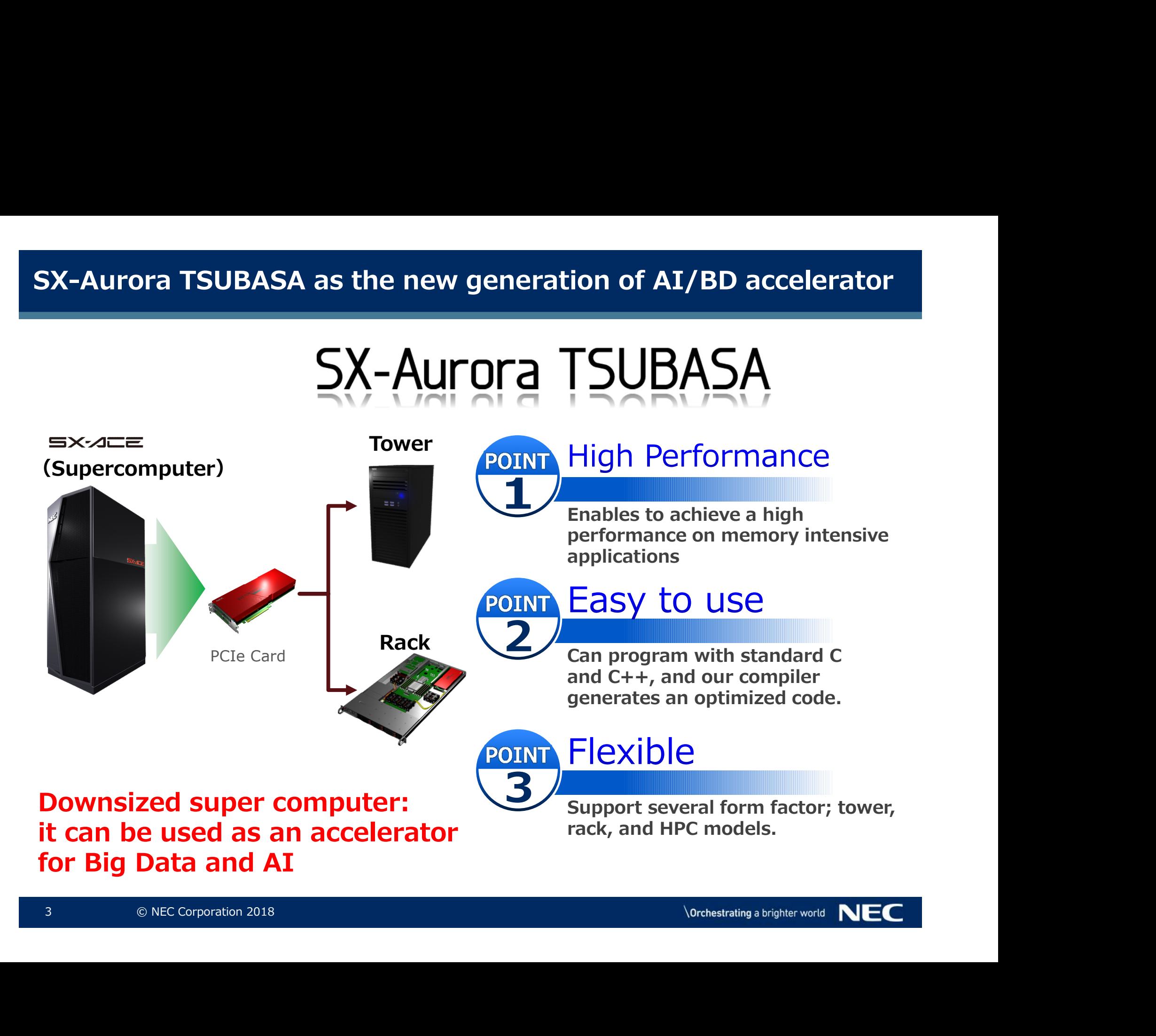

#### Position of SX-Aurora TSUBASA

#### We target accelerating memory intensive workloads for Big Data/AI

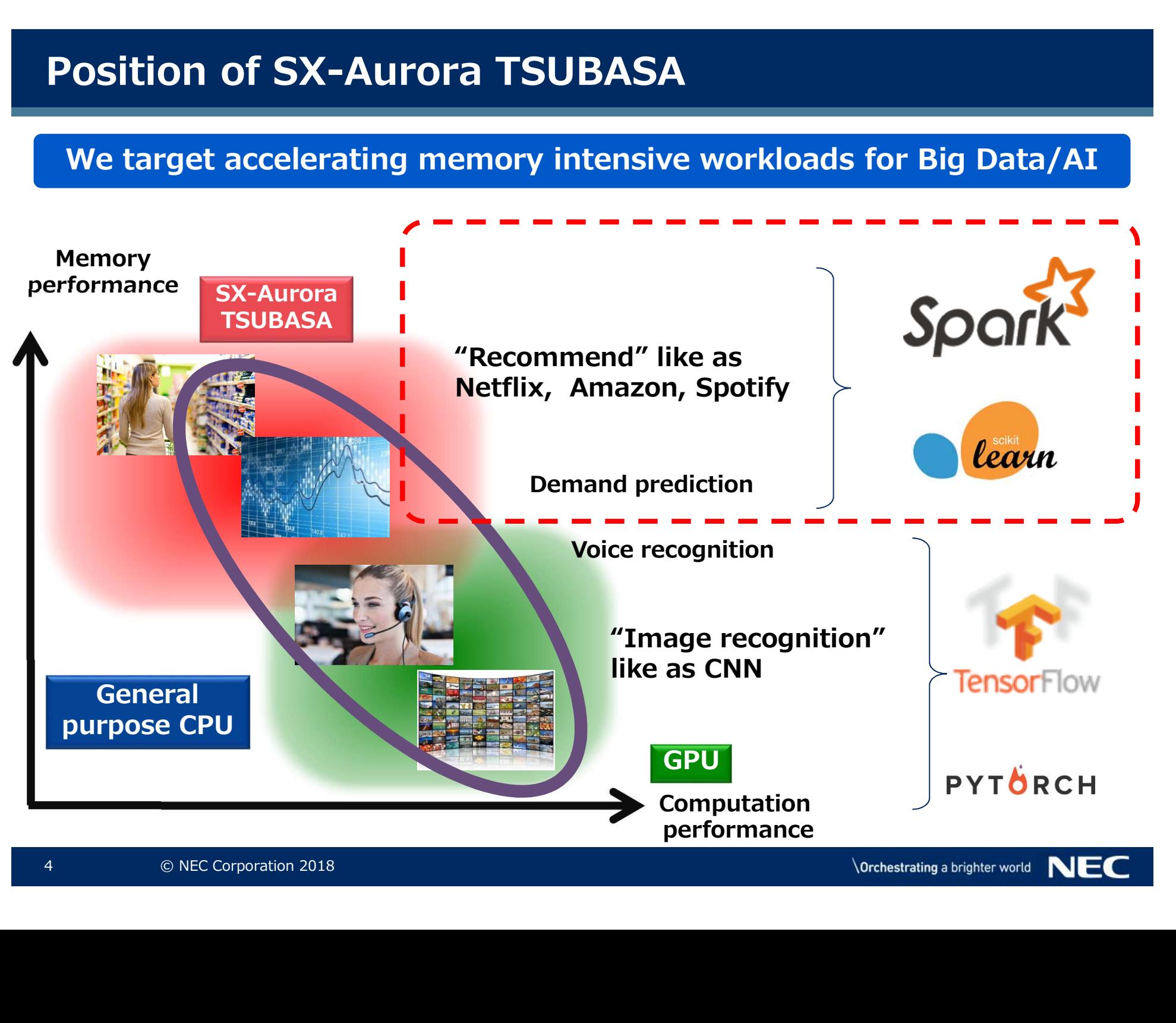

#### Example application: recommender system

#### SX-Aurora TSUBASA can reduce the number of servers by 1/50

▌35% sales of Amazon, 75% sales of Netflix is from recommendation ▌More than 95% of the execution time is spent on machine learning ● SX-Aurora TSUBASA showed 50x speed up with small data

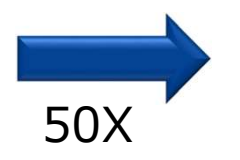

1/50 computing power consumption Every 30 min updates from 24 hours updates

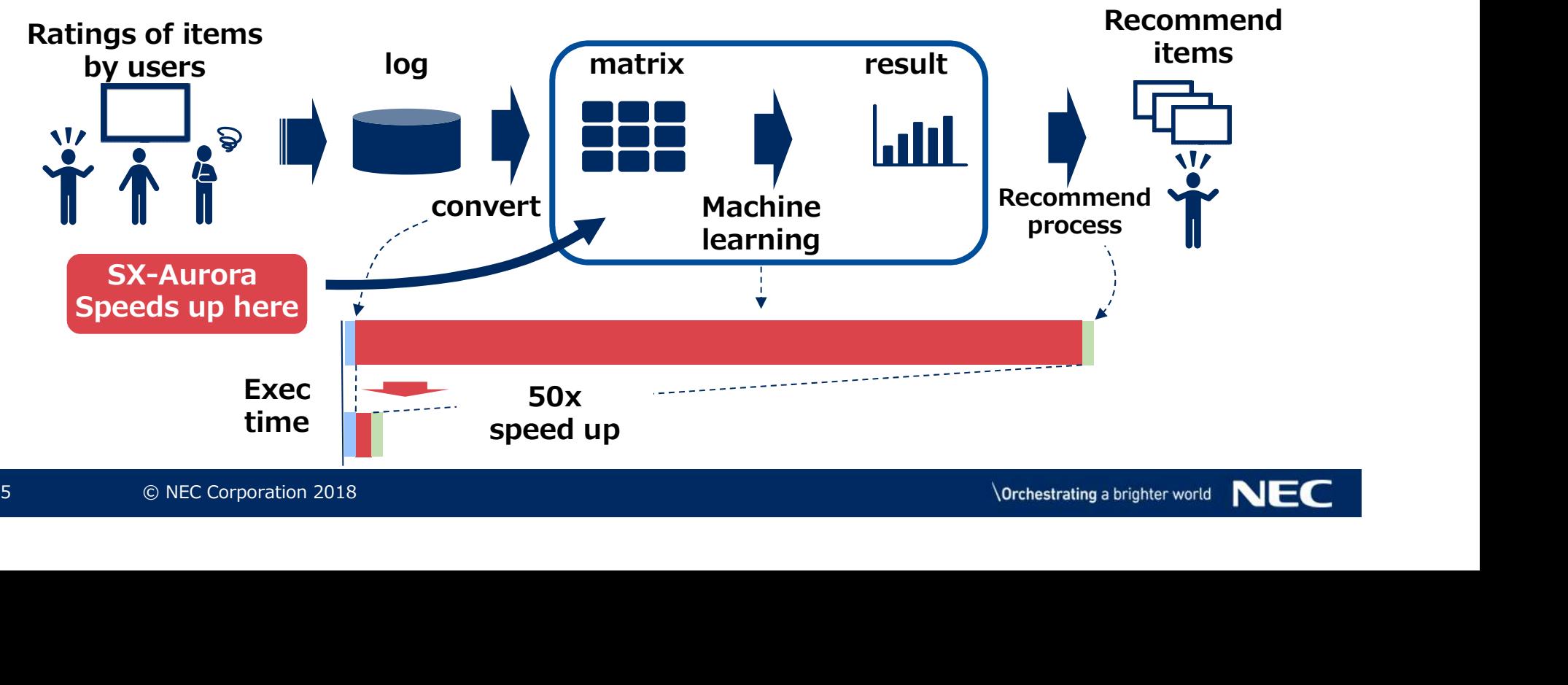

### Apache Spark Spark for Big Data analytics

#### Spark is de facto standard of statistical machine learning middleware

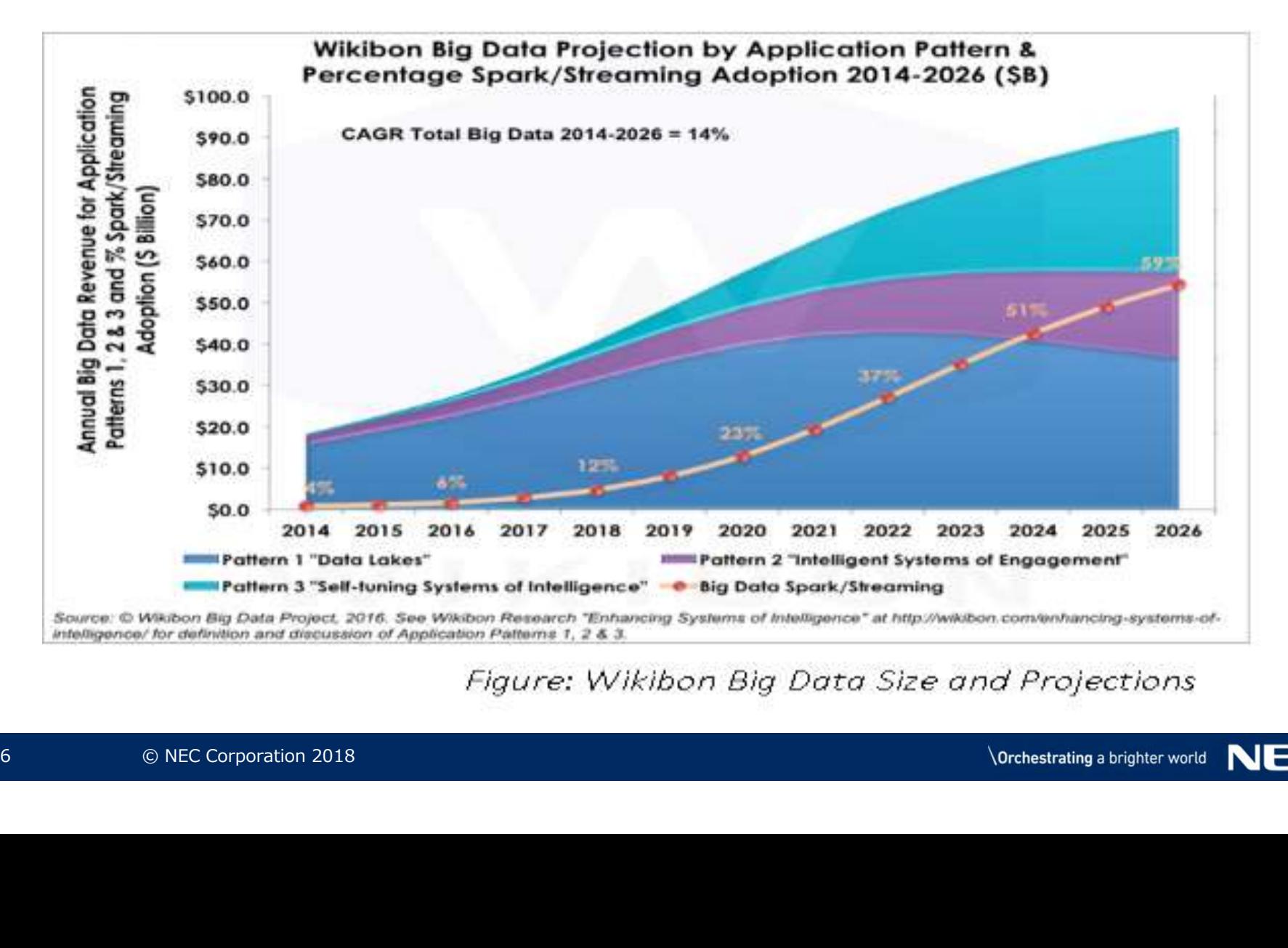

#### Frovedis: middleware for statistical machine learning

▌Middleware that provides interface like Spark

- $\bullet$  Written in  $C++$
- Internally uses MPI to implement distributed processing
- Users need not be aware of MPI to write distributed processing
- Support seamless interface from Spark/Python

▌C++ Example: double each element of distributed variable

7 © NEC Corporation 2018 int two\_times(int i) {return i \* 2;} int main(...) { ... dvector<int> r = d1.map(two\_times); } run "two\_times" two\_times" in parallel distributed variable

#### Open Sourced https://github.com/frovedis

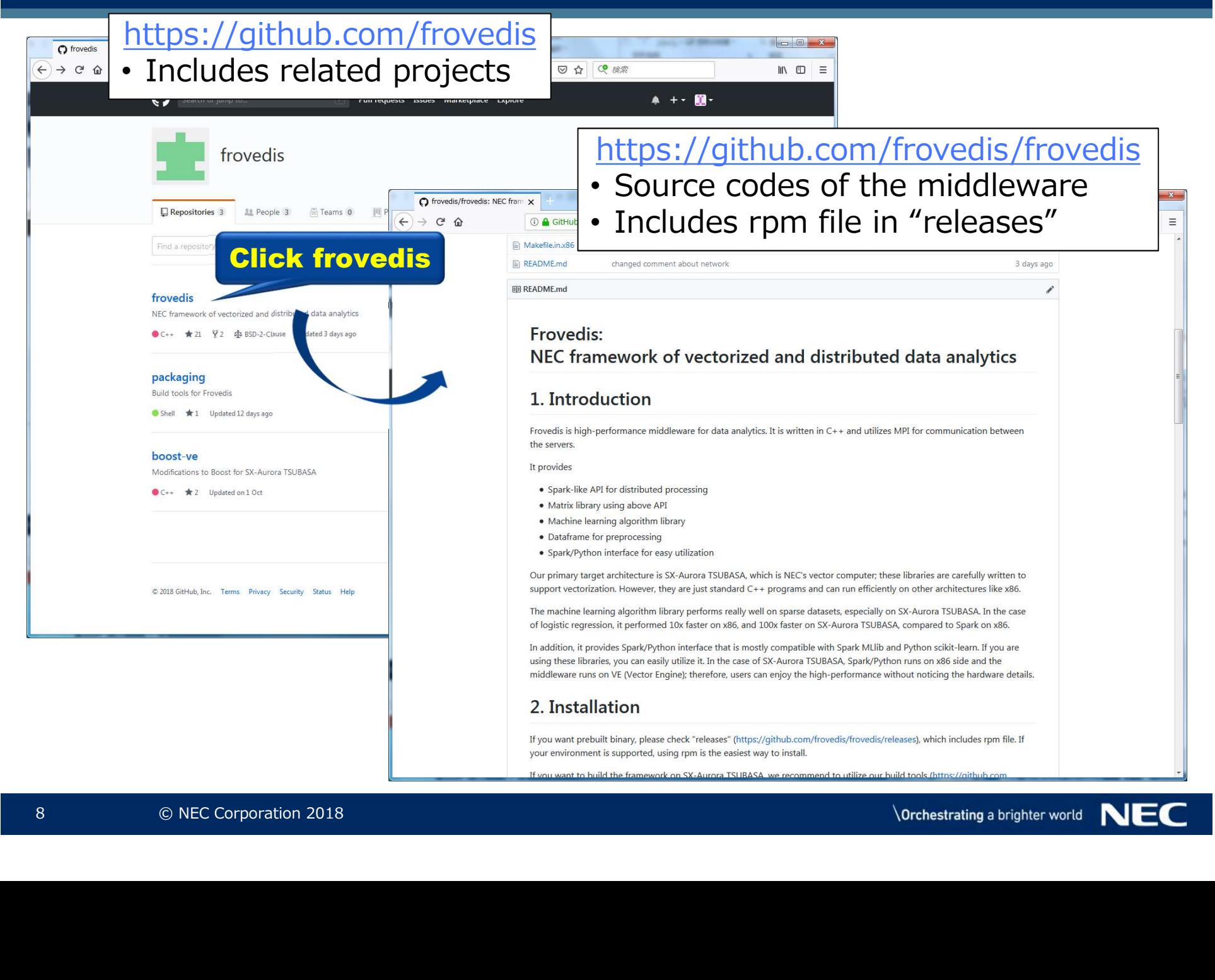

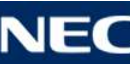

#### Complete sample program

▌Scatter a vector; double each element; then gather

```
std::vector<int> v = \{1, 2, 3, 4,<br>dvector<int> d1 = make_dvector<br>dvector<int> d2 = d1.map(two_t<br>std::vector<int> r = d2.gather<br>}<br>Do not have to be aware of MPI (SPMD<br>books more like sequential program<br><br><br><br>encecorporation 
  #include <frovedis.hpp>
   using namespace frovedis;
   Scatter a vector; double each element; then gather<br>
Finclude <frovedis.hpp><br>
Alternational provedis;<br>
int two_times(int i) {return i*2;}<br>
int main(int argc, char* argv[]) {<br>
use frovedis use(argc, argy) > initializa
   Scatter a vector; double each element; then gather<br>
Finclude <frovedis.hpp><br>
using namespace frovedis;<br>
int two_times(int i) {return i*2;}<br>
int main(int argc, char* argv[]) {<br>
use_frovedis use(argc, argv); initializati
         mplete sample program<br>
atter a vector; double each element; then gather<br>
nclude <frovedis.hpp><br>
ing namespace frovedis;<br>
t two_times(int i) {return i*2;}<br>
t main(int argc, char* argv[]) {<br>
use_frovedis use(argc, argv); ini
        std::vector<int> v = \{1, 2, 3, 4, 5, 6, 7, 8\};
        dvector<int> d1 = make_dvector_cactter(v);
        dvector<int> d2 = d1.png map(two_times);
        std::vector<int> r = d2.gather(); \leq}
        use_frovedis use(argc, argv); initialization
                                                                                                                                 scatter to
                                                                                                                            create dvector
                                                                                                             gather to
                                                                                                            std::vector
```
**Orchestrating a brighter world** 

▌Do not have to be aware of MPI (SPMD programming style) Looks more like sequential program

#### Seamless interface from Spark/Python

- ▌Writing C++ program is sometimes tedious, so we support seamless Spark/Python interface to utilize vector computer **Examless interface from Spark/Python**<br>
Writing C++ program is sometimes tedious, so we support<br>
seamless Spark/Python interface to utilize vector computer<br>
Call the middleware through the same API (Spark MLlib / Python<br>
s
	- scikit-learn)
	- Users do not have to be aware of vector hardware

▌Implementation: created a server with the functionalities

Receives RPC request from Spark and executes ML algorithm, etc.

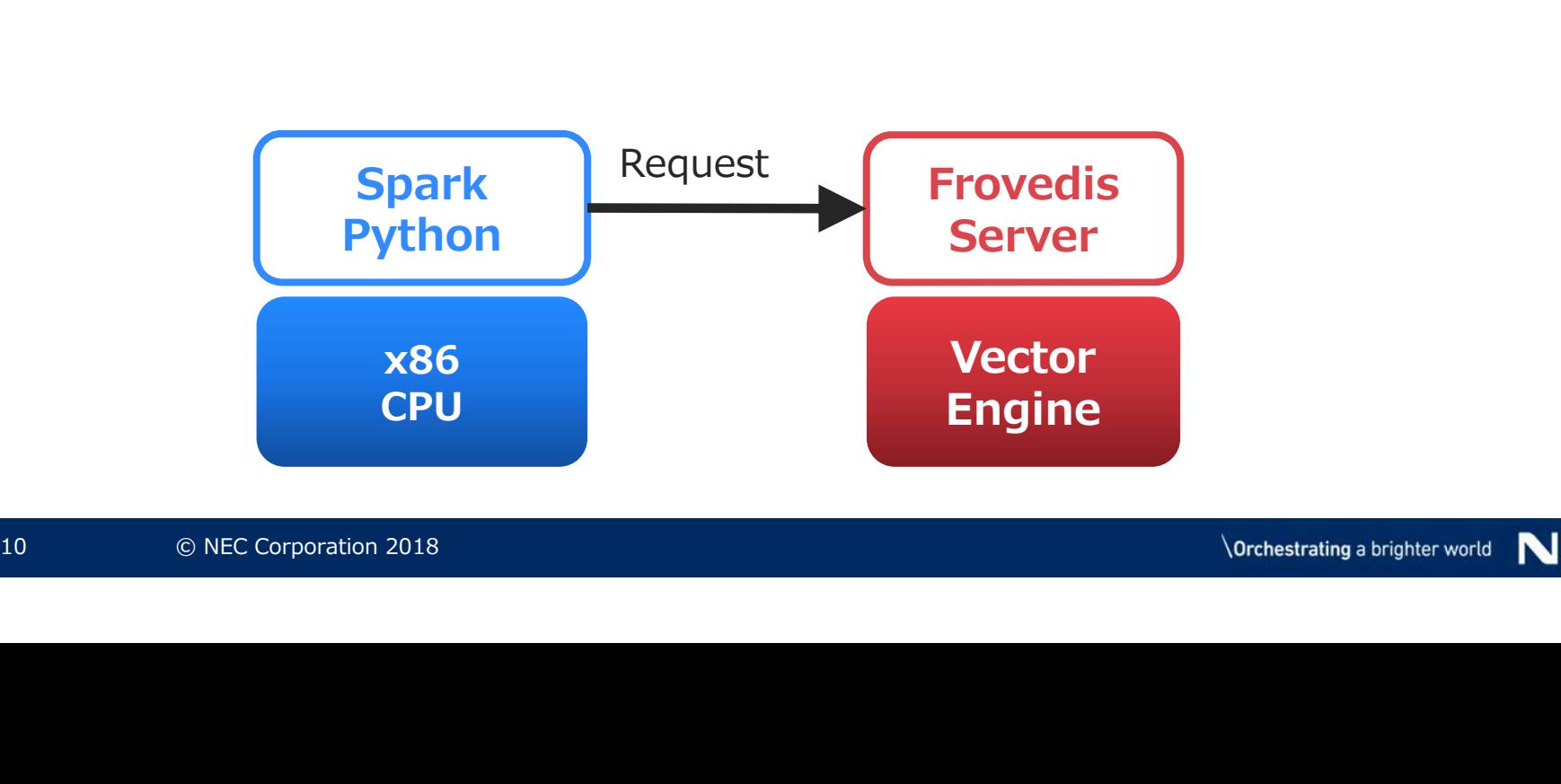

#### How to use Spark Interface

#### Only need to modify importing module and add start/stop server

Original Spark program: logistic regression

… import org.apache.spark.mllib.classification.LogisticRegressionWithSGD … **From the Spark Interface**<br> **Soluty need to modify importing module and add start/stop**<br>
Original Spark program: logistic regression<br>
…<br>
import org.apache.spark.mllib.classification.LogisticRegressionWithSG<br>
…<br>
wal model = Original Spark program: logistic regression<br>
...<br>
import org.apache.spark.mllib.classification.LogisticRegressionWith<br>
...<br>
val model = LogisticRegressionWithSGD.train(data)<br>
...<br>
Change to call Frovedis implementation<br>
..

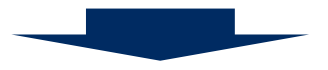

```
Change to call Frovedis implementation<br>
...<br>
import com.nec.frovedis.mllib.glm.LogisticRegress<br>
...<br>
FrovedisServer.initialize(...)<br>
val model = LogisticRegressionWithSGD.train(data<br>
FrovedisServer.shut_down()<br>
...<br>
...<br>
.
  …
  Original Spark program: logistic regression<br>
...<br>
...<br>
val model = LogisticRegressionWithSGD.train(data)<br>
...<br>
val model = LogisticRegressionWithSGD.train(data)<br>
...<br>
Change to call Frovedis implementation<br>
...<br>
Frovedis.c
  FrovedisServer.initialize(...) // invoke Frovedis Server
  val model = LogisticRegressionWithSGD.train(data)<br>
...<br>
Change to call Frovedis implementation<br>
...<br>
import com.nec.frovedis.mllib.glm.LogisticRegressionWithSGD // change import<br>
...<br>
FrovedisServer.initialize(...)<br>
Froved
  val model = LogisticRegressionWithSGD.train(data)<br>
...<br>
Change to call Frovedis implementation<br>
...<br>
...<br>
FrovedisServer.initialize(...)<br>
FrovedisServer.initialize(...)<br>
FrovedisServer.shut_down()<br>
...<br>
...<br>
...<br>
...<br>
...<br>
                                                             Specify command to invoke 
                                                                            Frovedis
```
#### Supported functionalities

- Matrix operations: both dense and sparse
- Data Frame (= table operation) for preprocessing
- Many statistical machine learning algorithms: still extending them

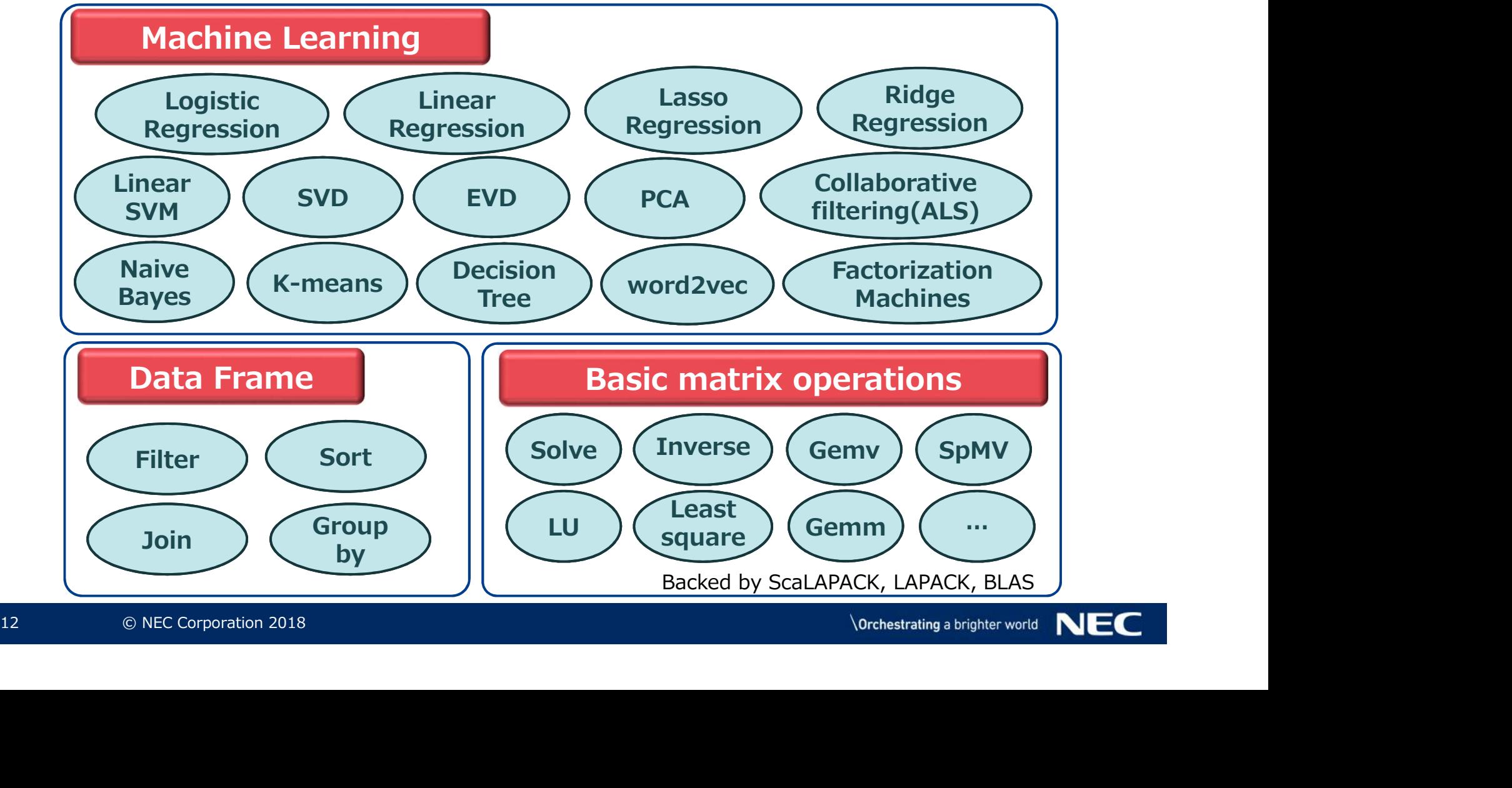

#### Collaboration with Hortonworks

▌We have started collaboration with Hortonworks, which is one of the leading Hadoop/Spark distributors

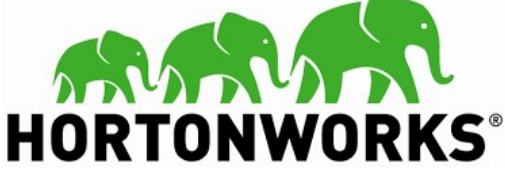

▌YARN will be extended to support SX-Aurora TSUBASA

- YARN is the resource manager of Hadoop cluster
- platform Bata Flatform for Flatforp By<br>TSUBASA and Frovedis<br>https://www.nec.com/en/press/20<br>
© NEC Corporation 2018 ▌We will enhance the capabilities of NEC's distributed processing platform "Data Platform for Hadoop" by integrating SX-Aurora TSUBASA and Frovedis

https://www.nec.com/en/press/201810/global\_20181015\_01.html

#### Performance evaluation (1) Machine Learning

Performance evaluation (1) Machine Learning<br>Frovedis on SX-Aurora TSUBASA shows 42x to 113x performance<br>improvement from Spark MLIib<br>120 1187 improvement from Spark MLlib

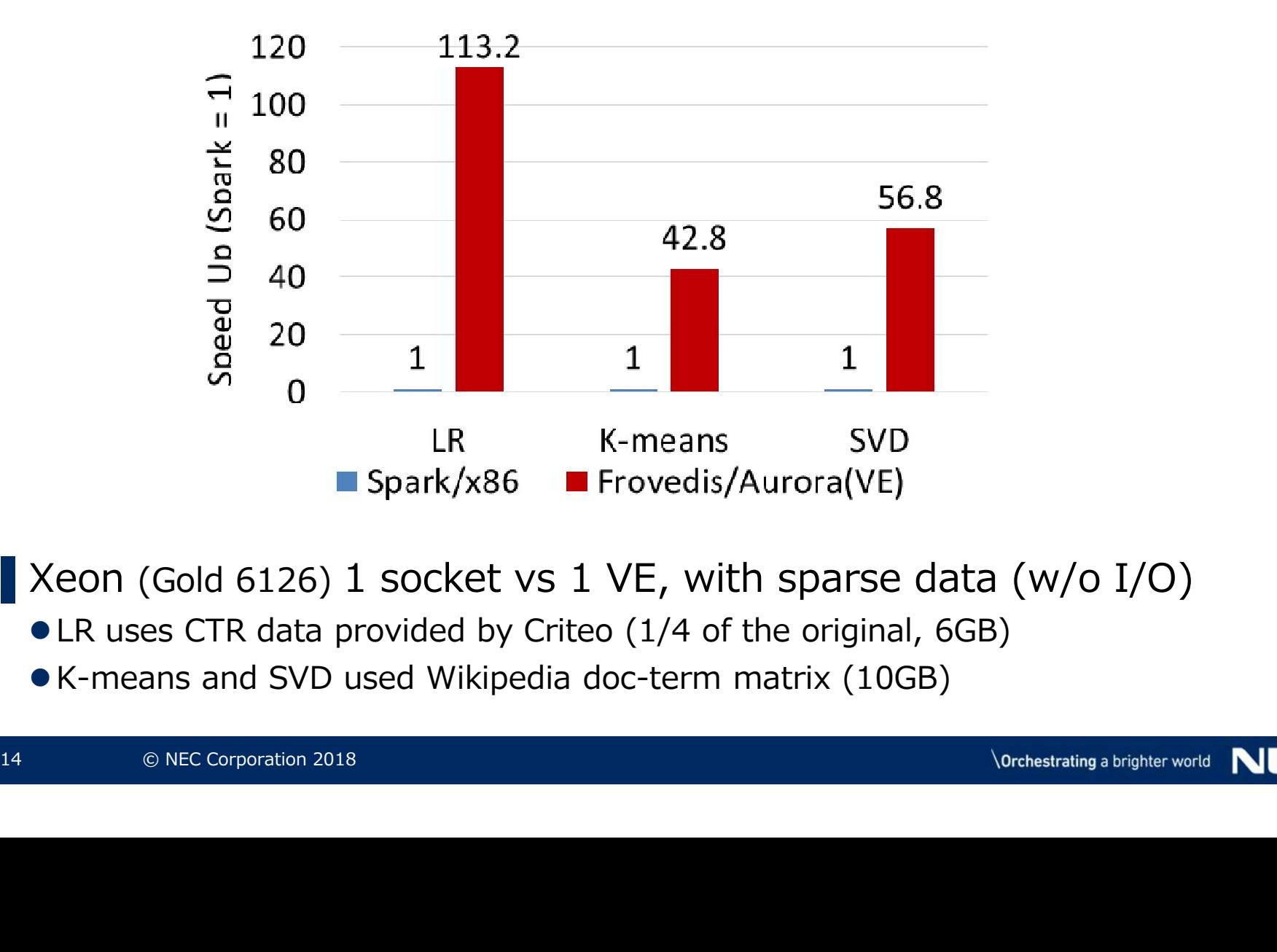

▌Xeon (Gold 6126) 1 socket vs 1 VE, with sparse data (w/o I/O)

- 
- K-means and SVD used Wikipedia doc-term matrix (10GB)

#### Performance evaluation (2) Data Frame

Performance evaluation (2) Data Frame<br>Frovedis on SX-Aurora TSUBASA shows 9x to 24x performance<br>improvement from Spark Data Frame<br> $\frac{30}{244}$ improvement from Spark Data Frame

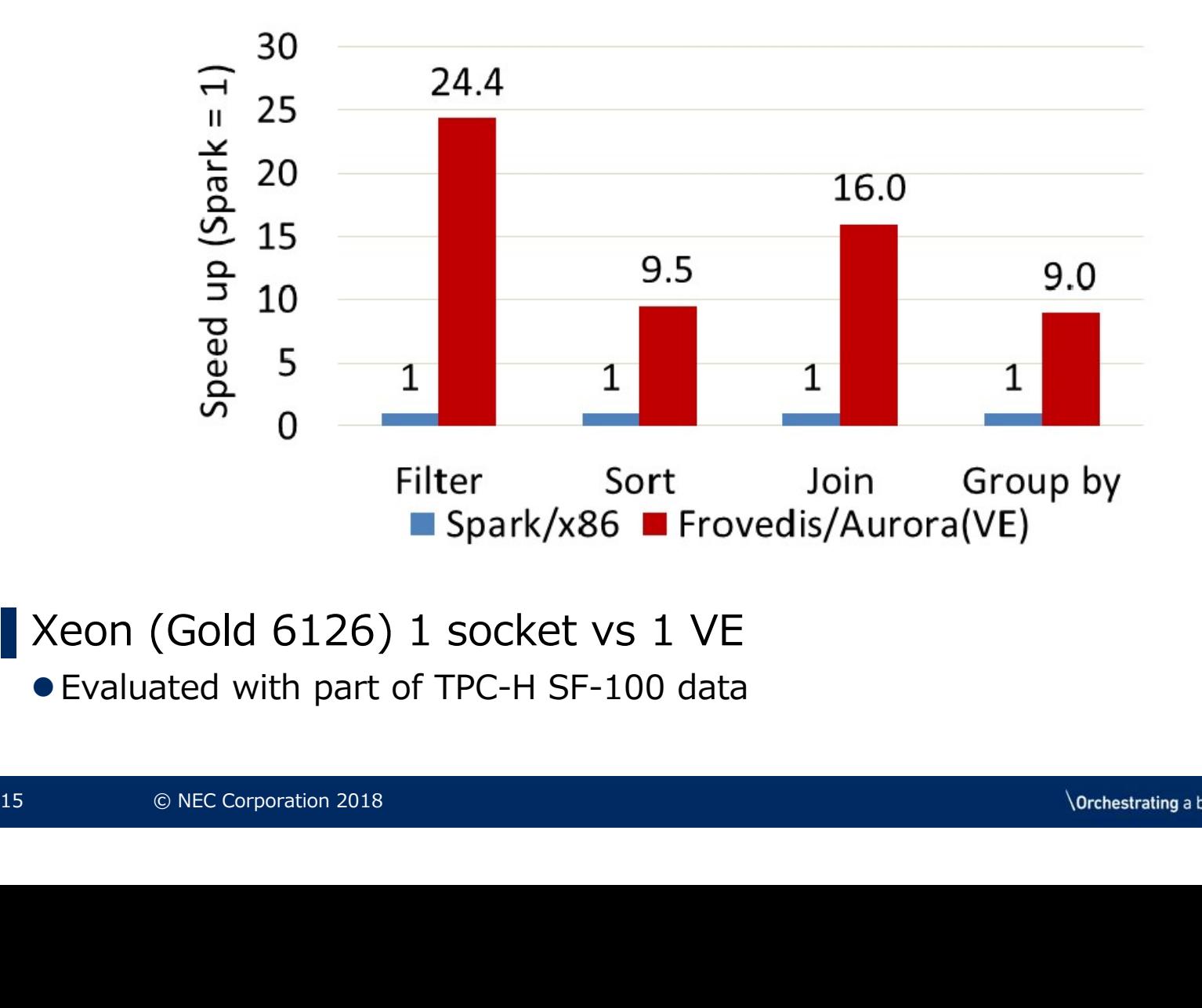

■ Xeon (Gold 6126) 1 socket vs 1 VE

Evaluated with part of TPC-H SF-100 data

#### Conclusion

▌We created middleware called Frovedis that speeds up statistical machine learning on SX-Aurora TSUBASA

▌Please visit our GitHub page! https://github.com/frovedis

▌We are showing demos of AI applications of SX-Aurora TSUBASA in our booth. Please visit them also!

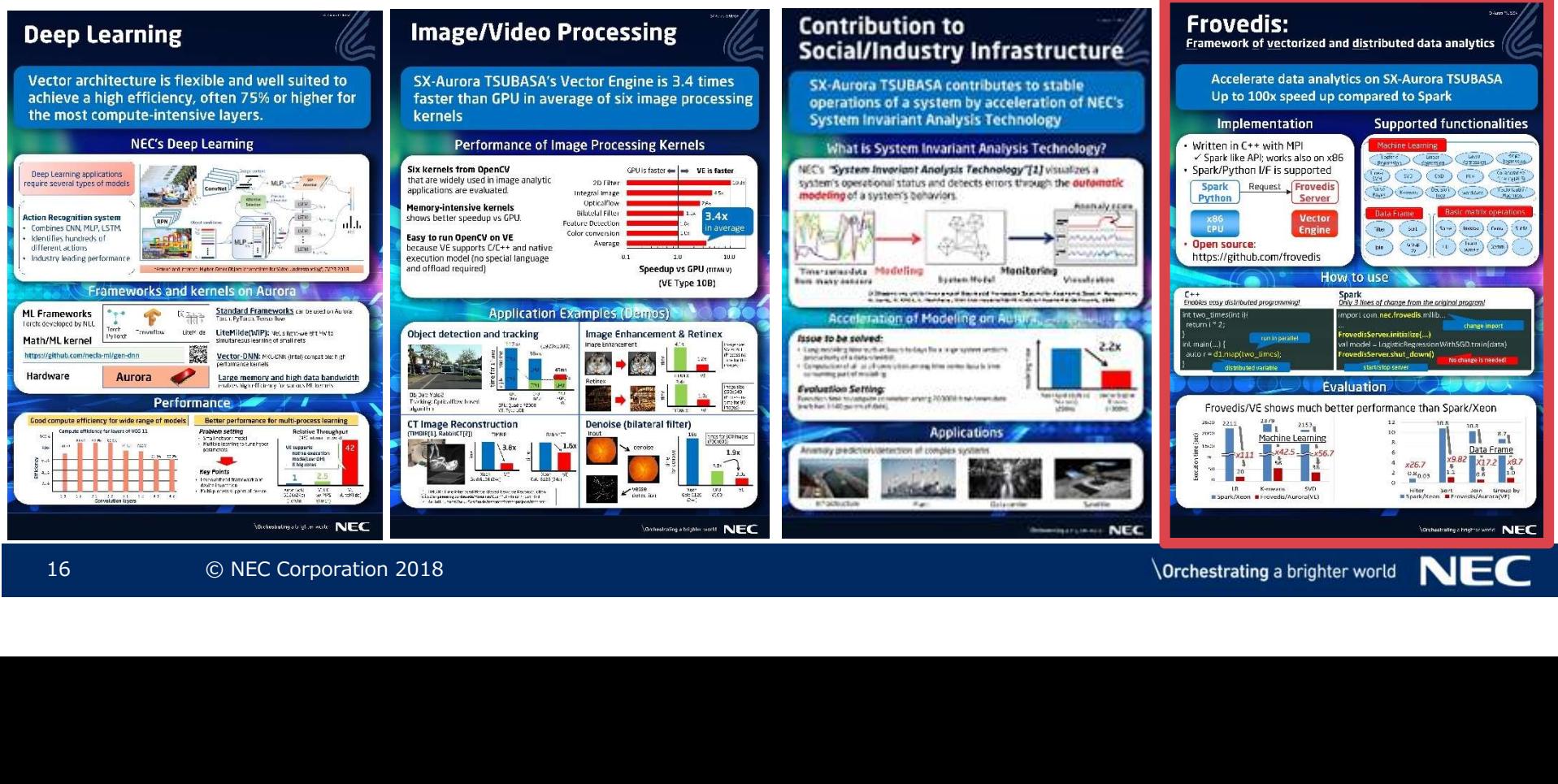

## **\Orchestrating a brighter world**

## NEC